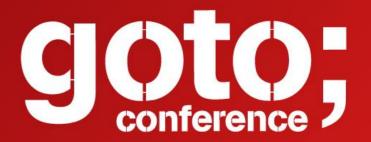

### Mixed Reality with Microsoft HoloLens

Philipp Bauknecht @GrillPhil

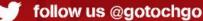

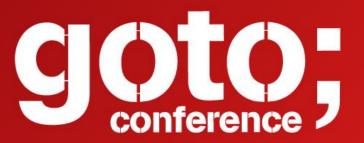

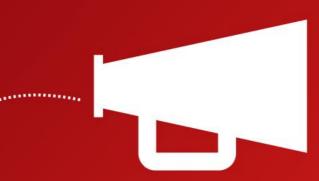

Let us know

what you think

 $(\mathbf{i})$ 

**Click 'Rate Session'** to rate session and ask questions.

follow us @gotochgo

Philipp Bauknecht Founder & CEO medialesson Microsoft Regional Director Microsoft MVP @GrillPhil

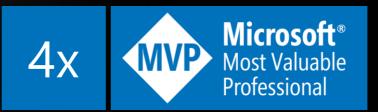

××

Microsoft

4

/b

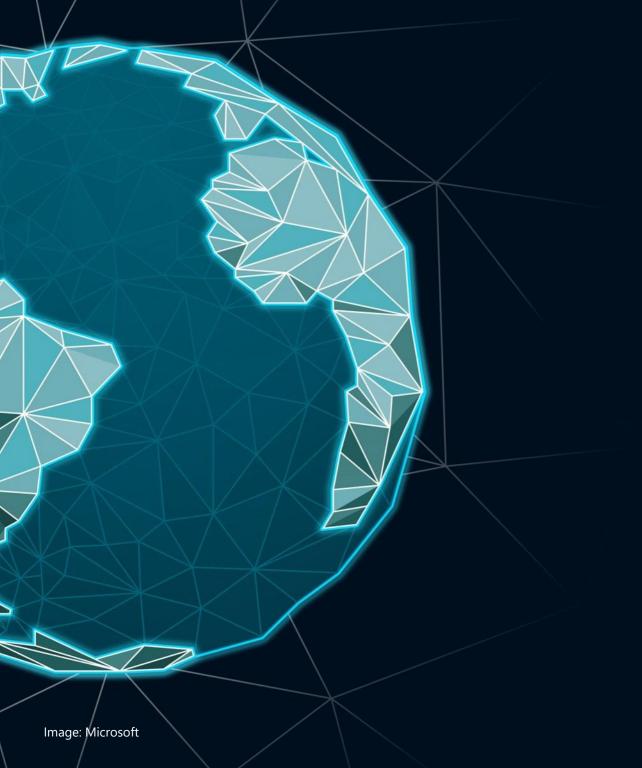

#### Roadmap

Mixed Reality

Hardware

Demo

Use Cases

Developer Story

# The Evolution of Device

How do we get computer understand the world?

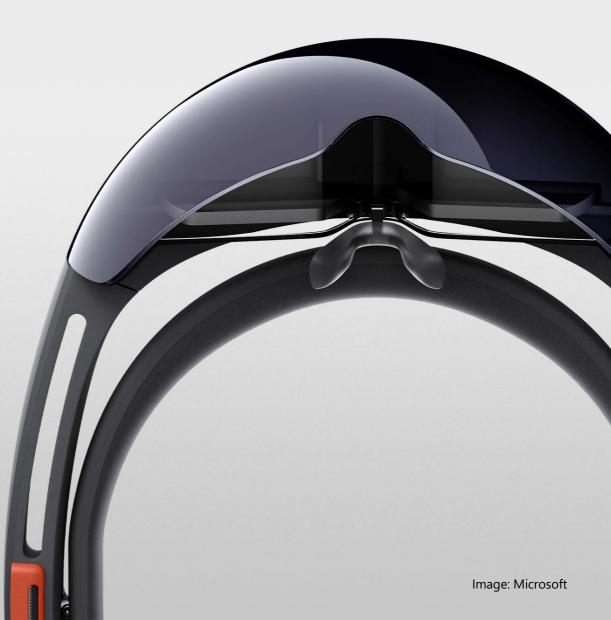

# Between Realities

100 100

Mixed Reality

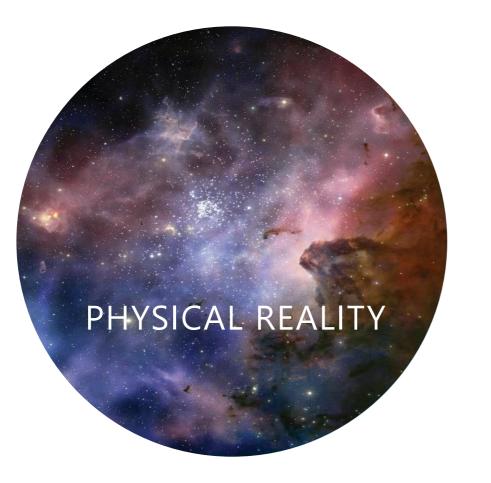

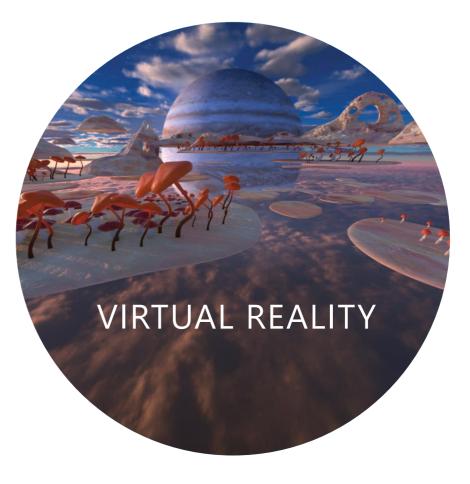

The state of things as they "actually exist" through our human senses without any technology. Artificially created sensory experiences of people, environments and objects, which can include sight, touch, hearing, and smell.

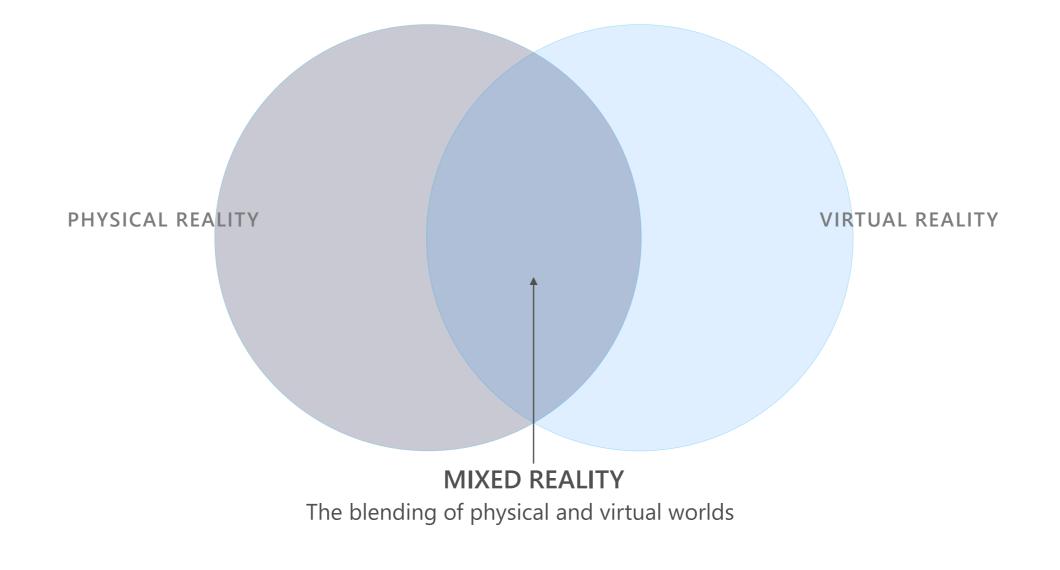

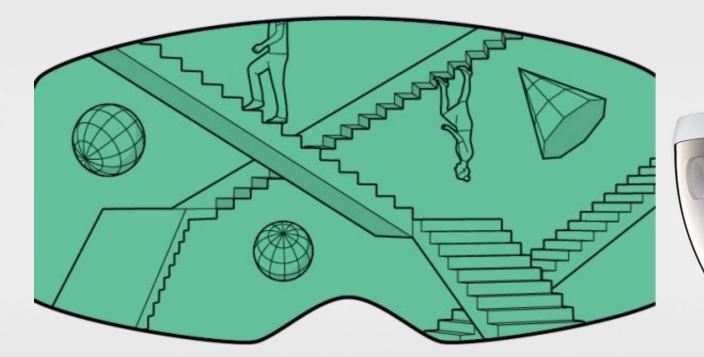

EE

### Virtual Reality

VR places the User in another location entirely. It entirely occludes the user's natural surroundings.

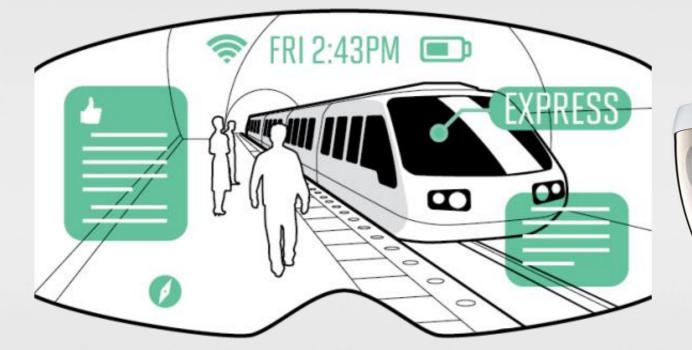

EE

### Augmented Reality

In a augmented reality the visual natural world is overlaid with a layer of digital content.

Wired Magazine

### Mixed Reality Virtual objects are integrated into – and responsive to –

Virtual objects are integrated into – and responsive to – the natural world <sup>Wired Magazine</sup>

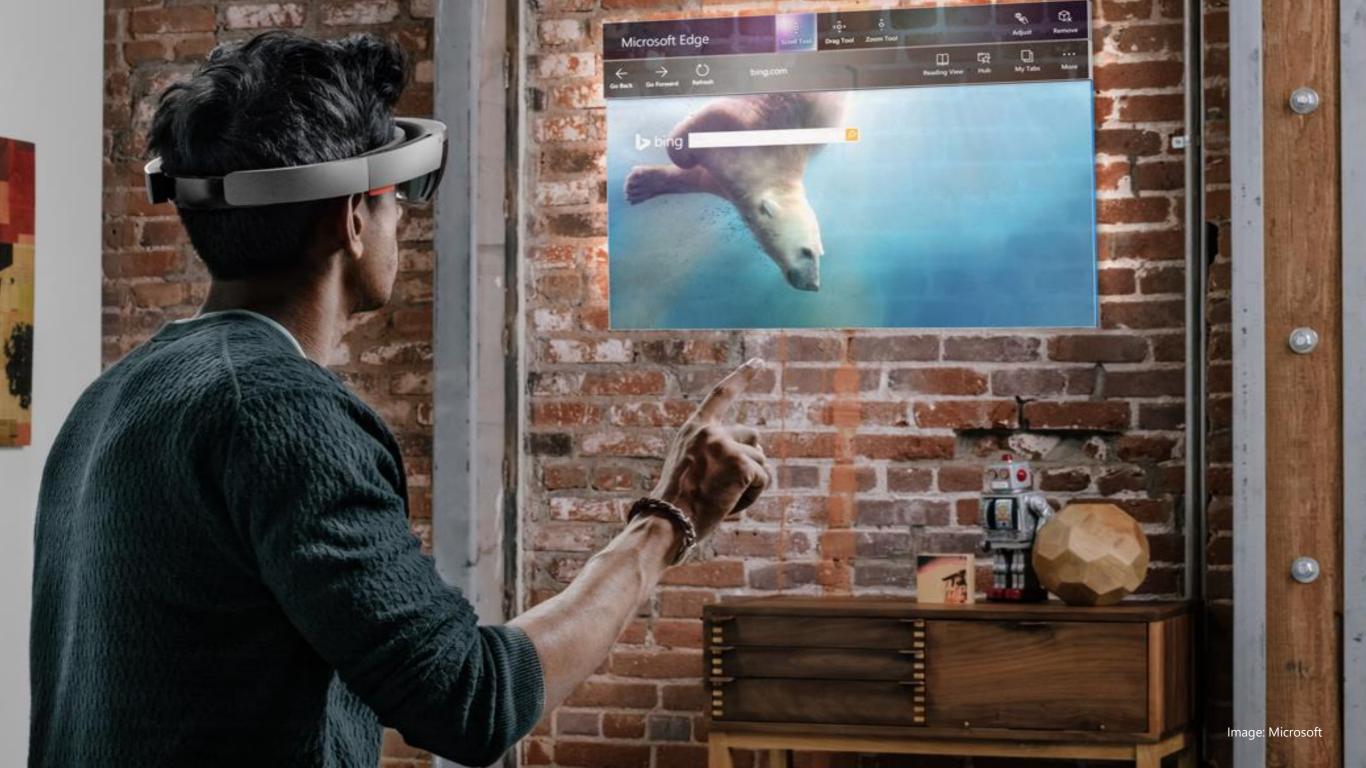

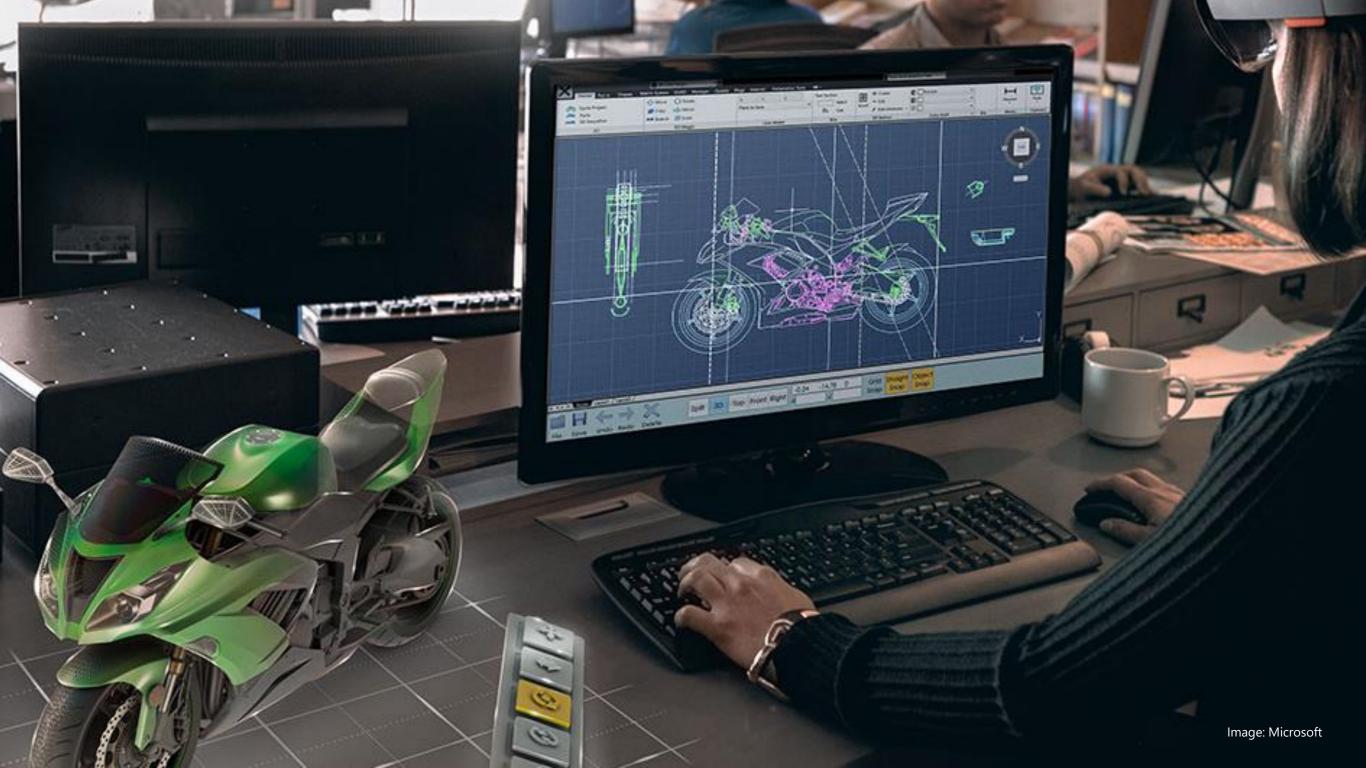

### What is a Hologram?

A hologram is an object like any other object in the real world, with only one difference: instead of being made of physical matter, a hologram is made entirely of light.

Holographic objects can be viewed from different angles and distances, just like physical objects.

Holograms do not offer any physical resistance when touched or pushed because the don't have any mass.

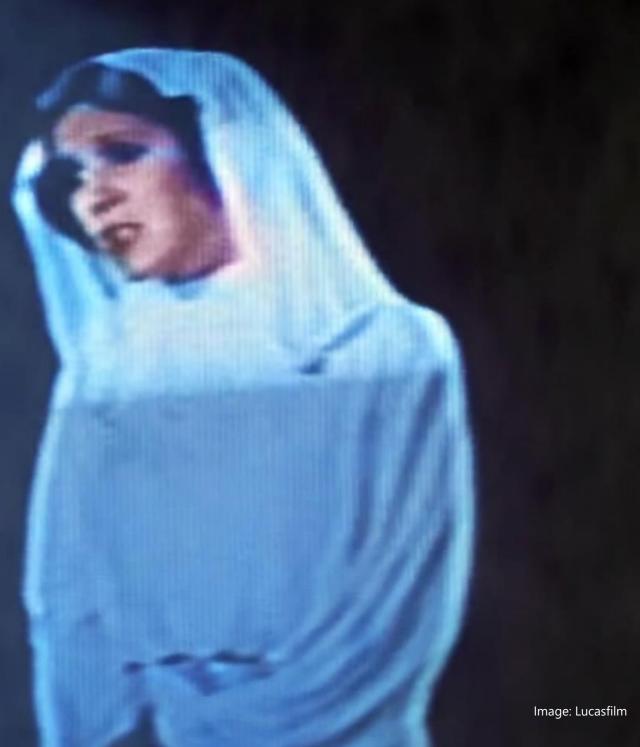

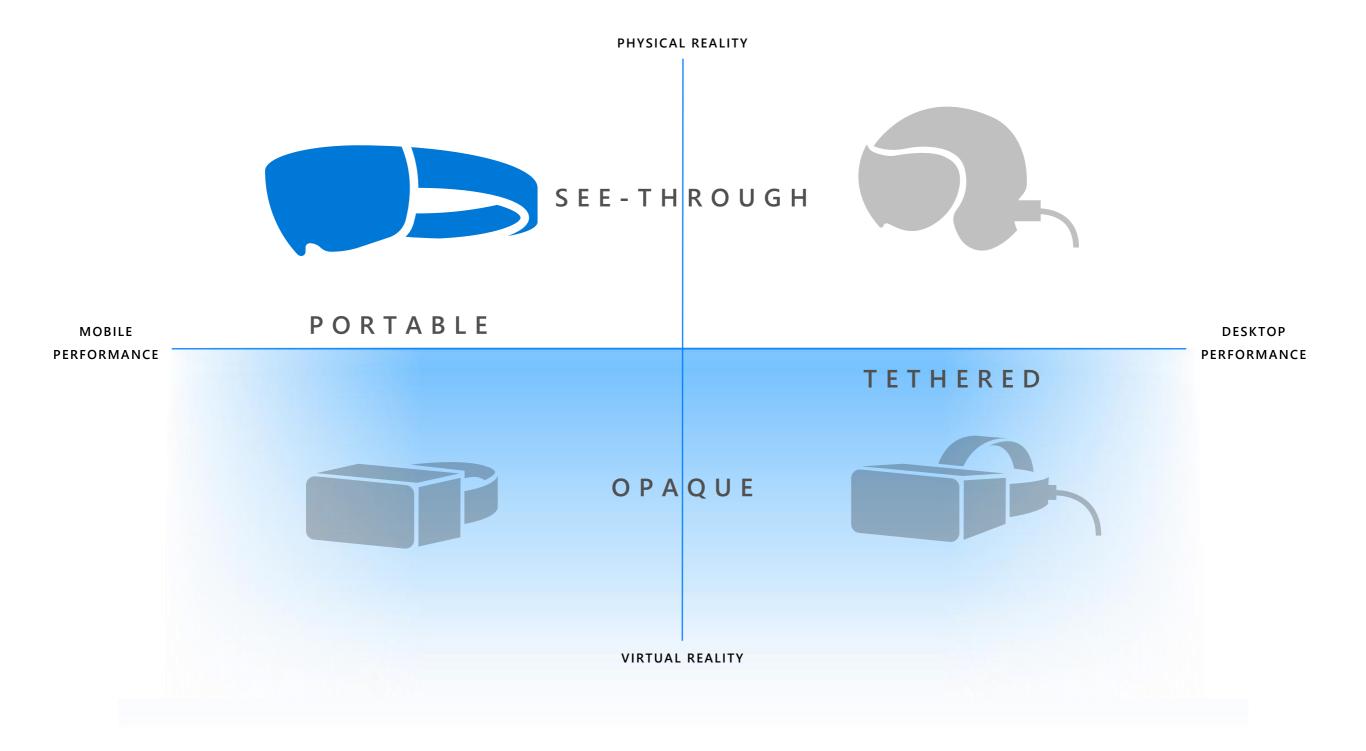

| Microsoft HoloLens spans realities               |                      |               |                 |
|--------------------------------------------------|----------------------|---------------|-----------------|
|                                                  |                      |               |                 |
|                                                  | Augmented<br>Reality | Mixed Reality | Virtual Reality |
| Augments the real world with helpful information | $\checkmark$         | $\checkmark$  |                 |
| Blends holograms with your real world            |                      | $\checkmark$  |                 |
| Can transport you to a virtual world             |                      | $\checkmark$  |                 |
| Replaces the real world                          |                      |               |                 |

# Microsoft HoloLens

U 10 11

10 21 10

ni ki ni

11.19

Accessibilities for hop 2 3 4 4 Bald Actors Capton Evel Caston Sof Normonies Caston Sof Normonies B Mir Na Name Latitum IN NO BE SEE IN TH IN IN

AN AN AN AN AN AN AN

11 II II II II

**BE RE DE BE CO** 

The Device

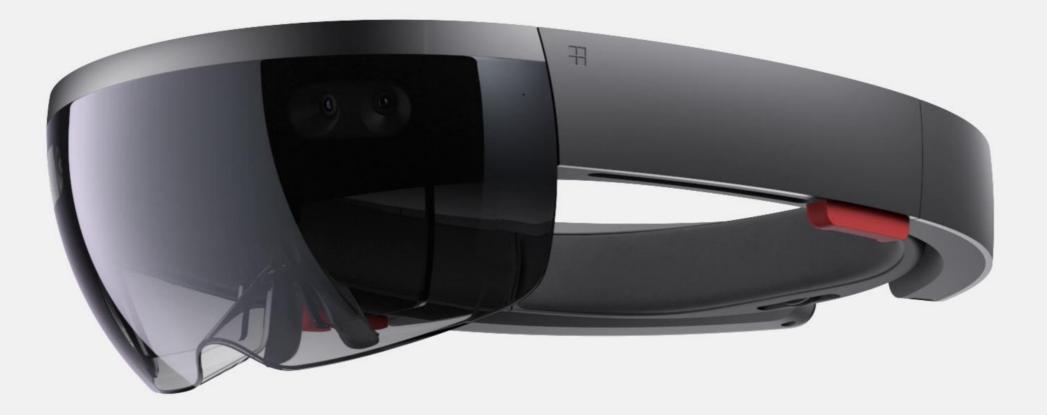

#### Self-contained computer

Containing more computing power than the average laptop, Microsoft HoloLens doesn't need external wires, markers, or cameras, nor a connection to a phone or PC, so you can move freely and untethered.

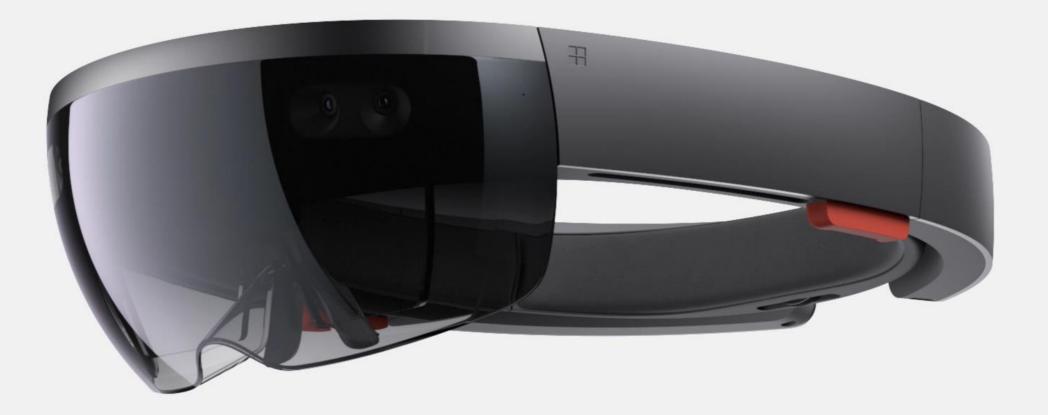

#### Advanced sensors

Microsoft HoloLens has advanced sensors to capture information about what you're doing and the environment you're in.

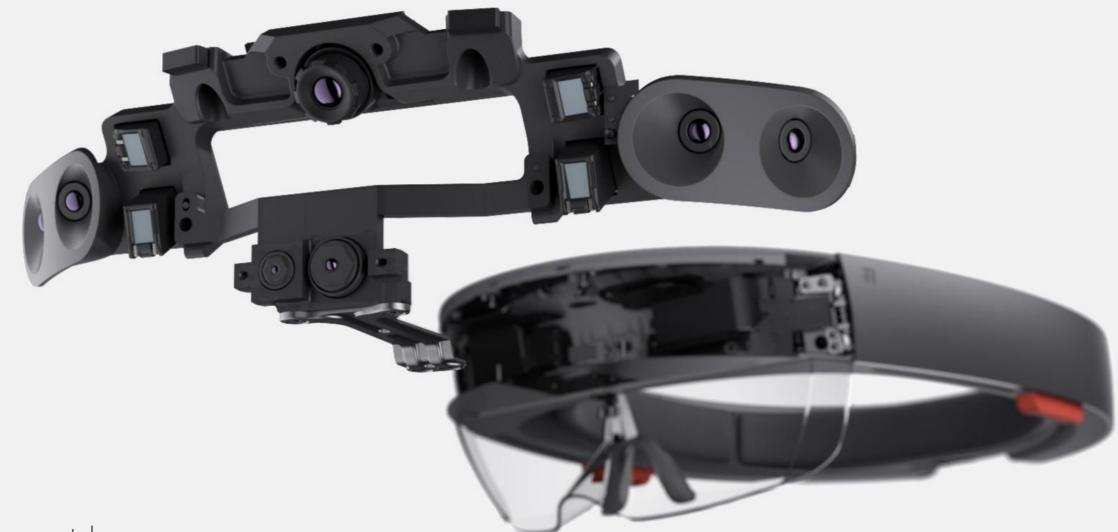

#### Transparent lenses

See-through holographic lenses use an advanced optical projection system, so you can see holograms in your world.

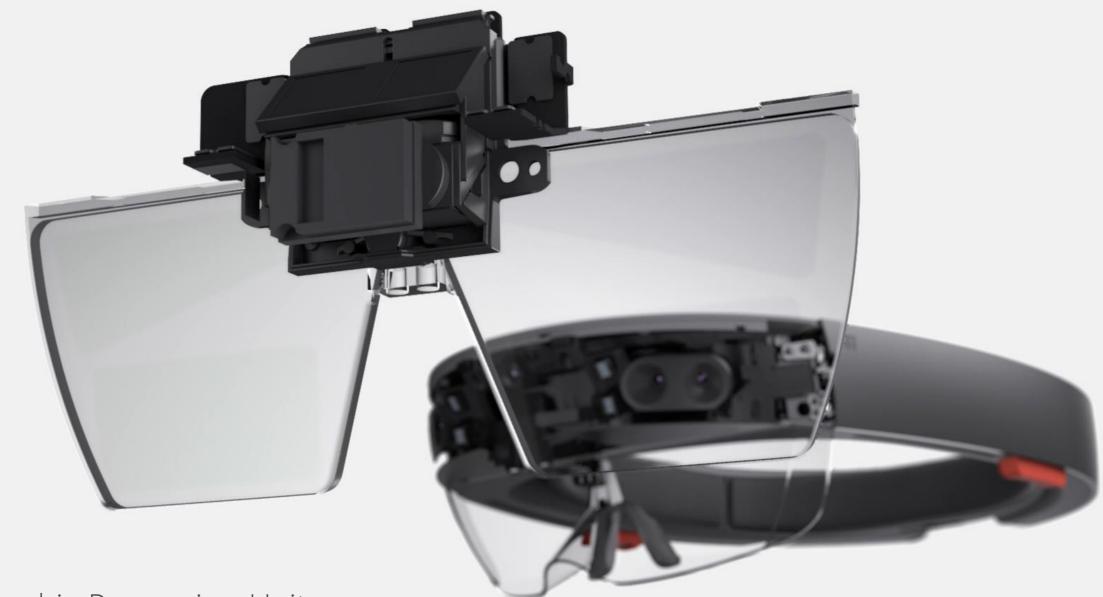

#### Holographic Processing Unit

The HPU is custom silicon that processes a large amount of data per second from the sensors, enabling Microsoft HoloLens to understand gestures, where you look, and map the world around you, all in real time.

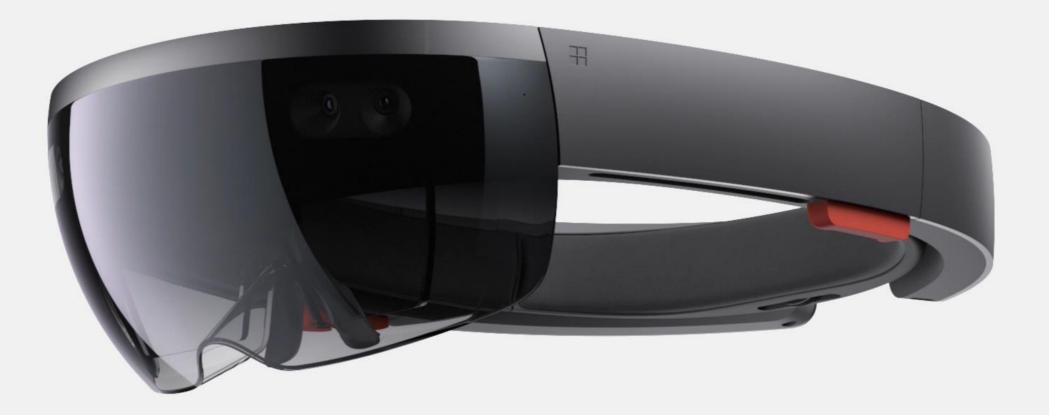

#### Spatial sound

Microsoft HoloLens synthesizes sound so that you can hear holograms from anywhere in the room. It's immersive, yet won't block out the real world.

### A new way to interact

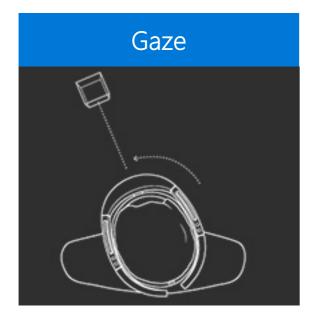

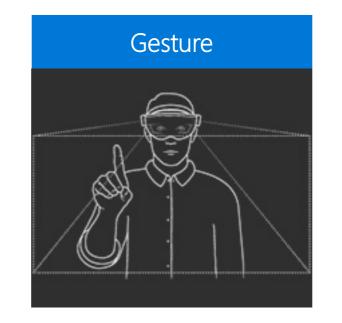

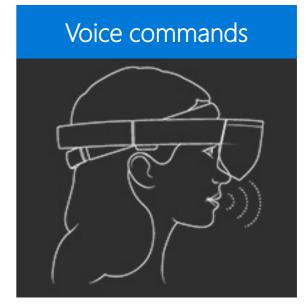

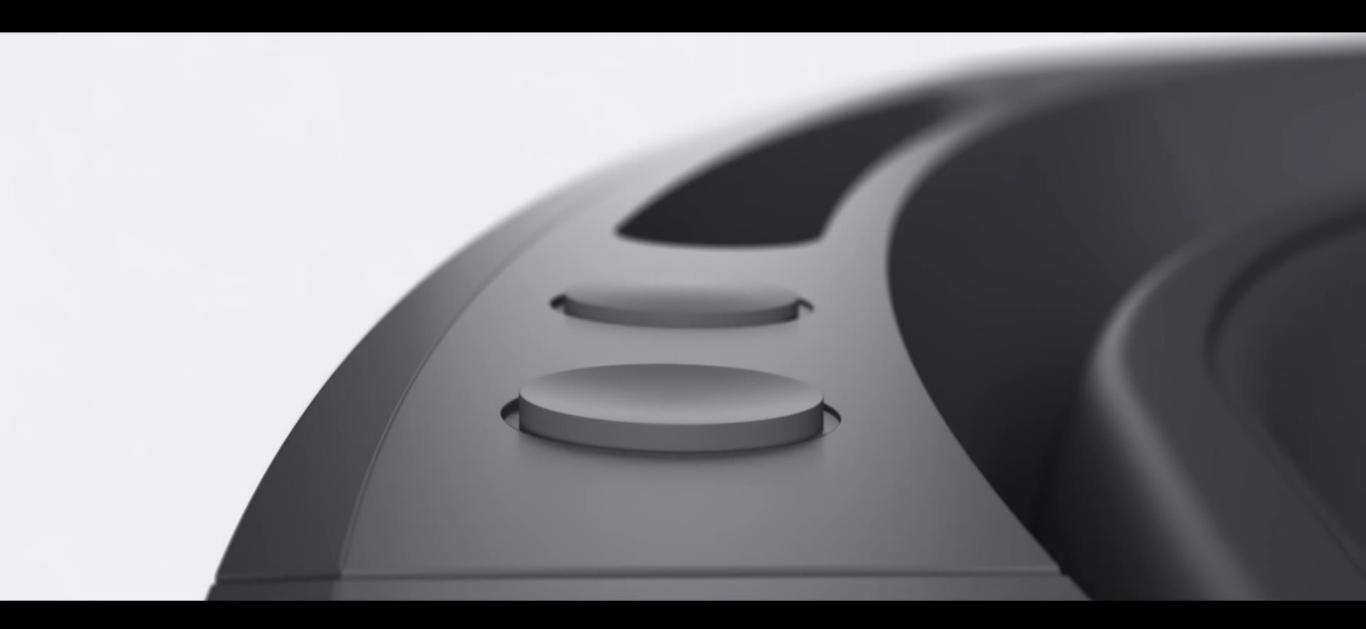

### Mixed Reality + Virtual Reality

Spatial Mapping

Fully unthered

Runs Windows 10

Interaction using gaze, gestures and voice

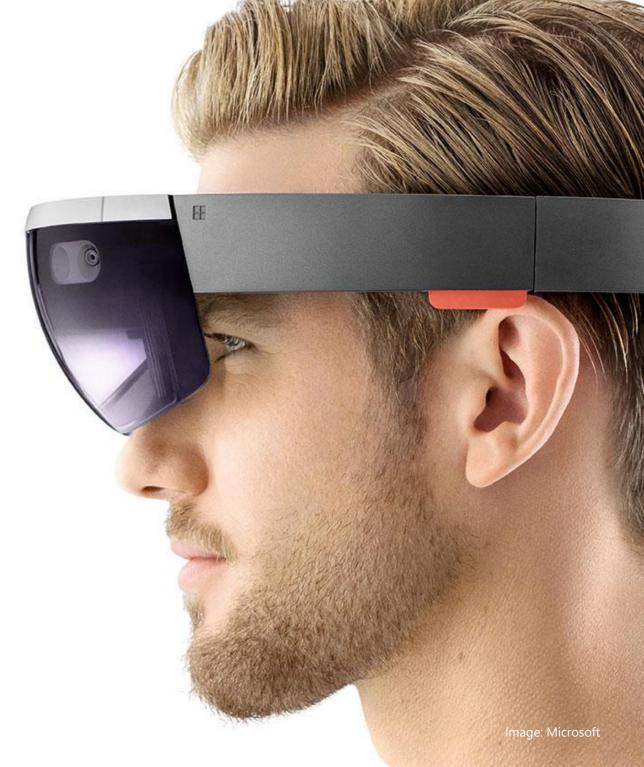

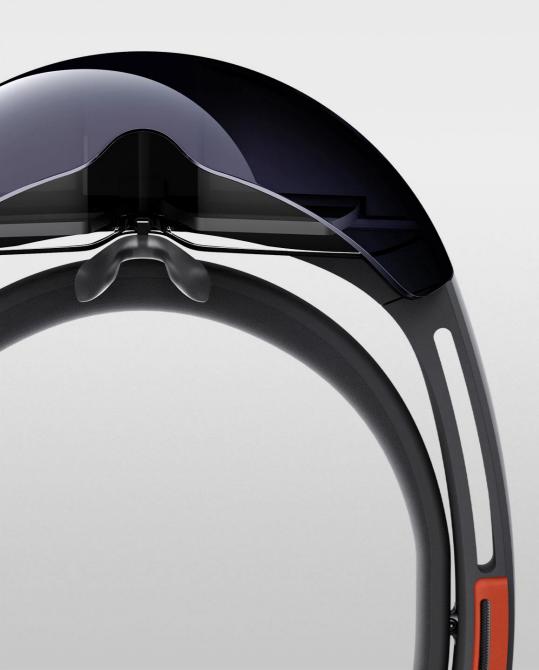

# Live Demo

## Use Cases

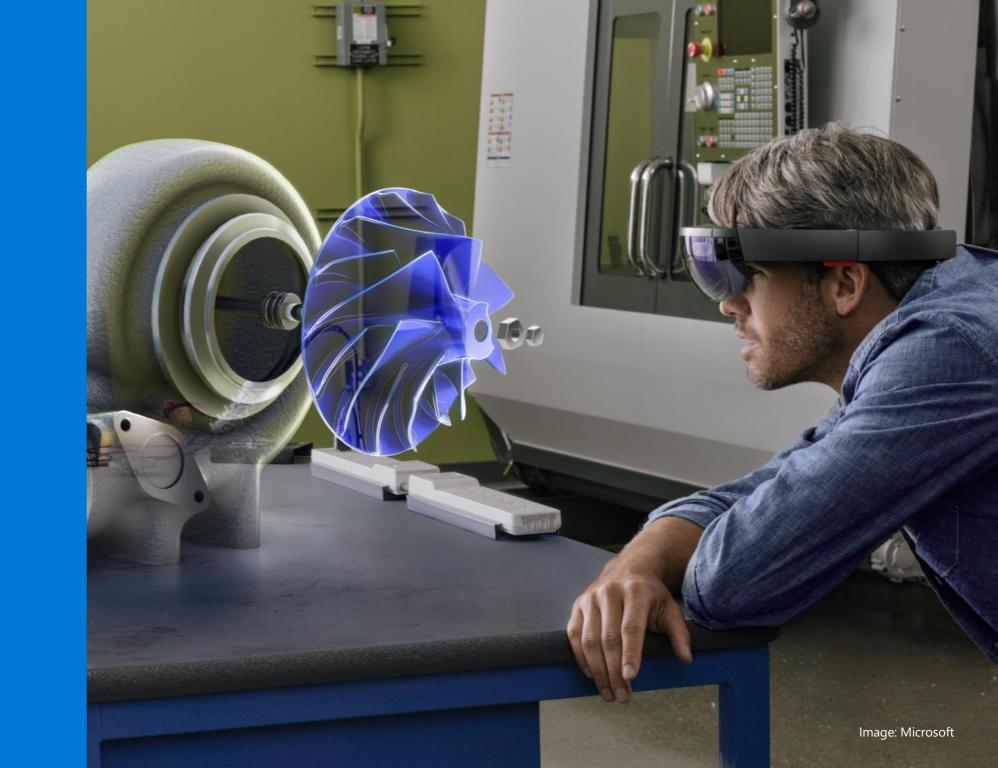

#### Marketing & Sales

Product Design

#### Architecture

**Remote Services** 

Research

Education

Games & Entertainment

Semi-Virtual Construction

Quality Control Assembly Line And many more...

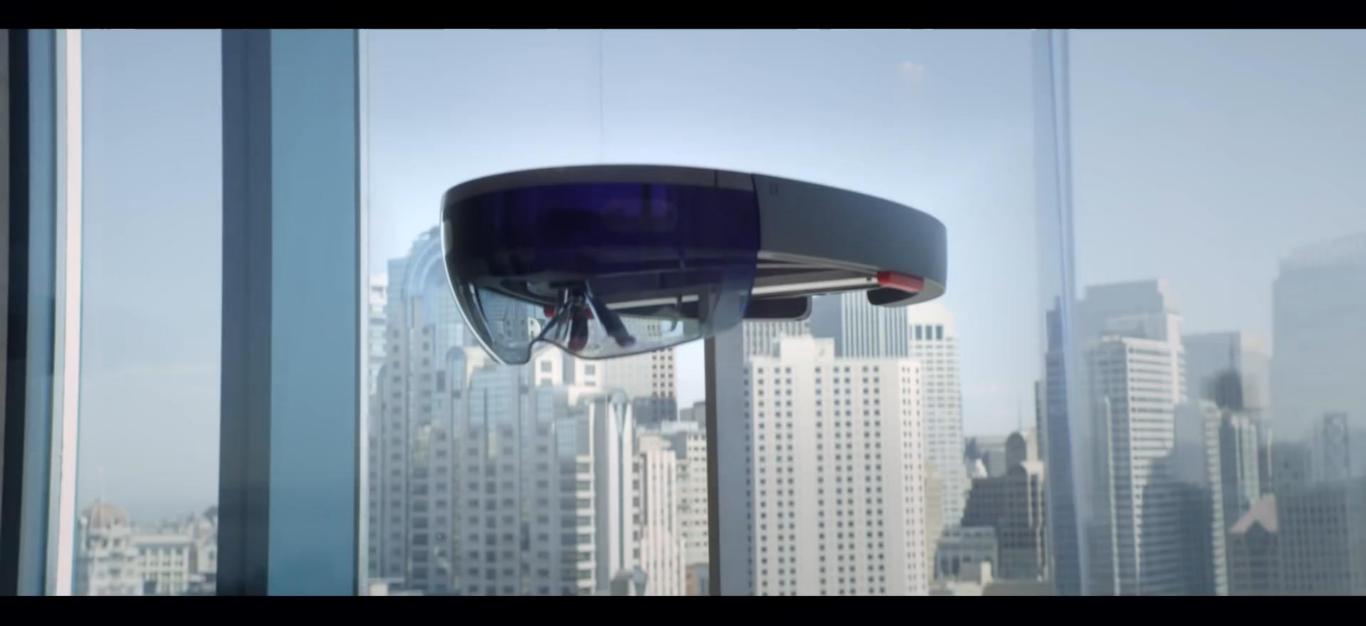

# Developing for Mixed Reality

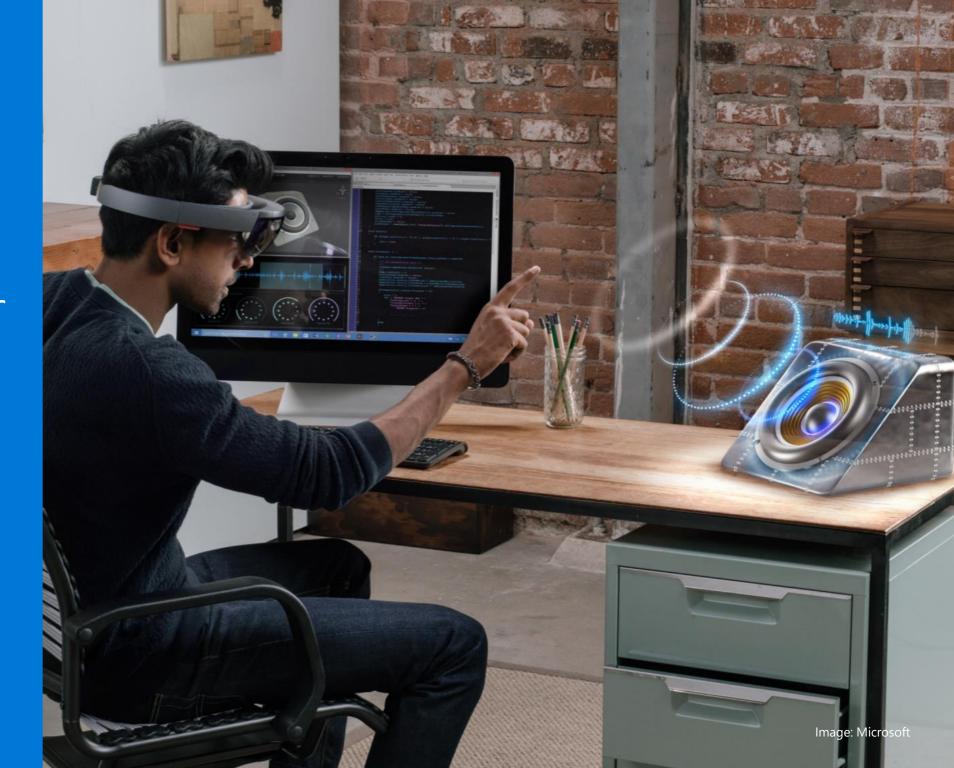

### App view options

#### Outlook Mail Seat. inbo, ALDR JAL Training Action Required sill begins Turking data (7) Our's forget to pick up a resistant and complex pice relevances 61 Yashar Bahman Feedback requested into an you true in the Marcoll Corport We have fundback, it's great to you it's goat for it. We advant our service of to any Steph Brown RE: HulpLam debrid marring (1) 14 Aruntas, Thanks for meeting earlier, we great to has dear if to restance up to for a Westerday. **JAL Training** Holographic Transing Available to hav an Ingre-We're gefleng a new low of jet enquech to not use it powers ad any antidi. Holographic View 2D View

### App view options

#### Holographic View

- Creates holograms
- No other app can draw at the same time
- Can render world-locked holograms
- Shell does not render at the same time
- App is responsible to handle all user input.

#### 2D View

- Renders on a slate
- Slates are world-locked and can be
  - adjusted in size and position by the user
- Apps resolution stays fixed
- Apps have to switch into 2D view for keyboard entry
- All desktop UWP apps can run in 2D view without modifications

### **Development Options**

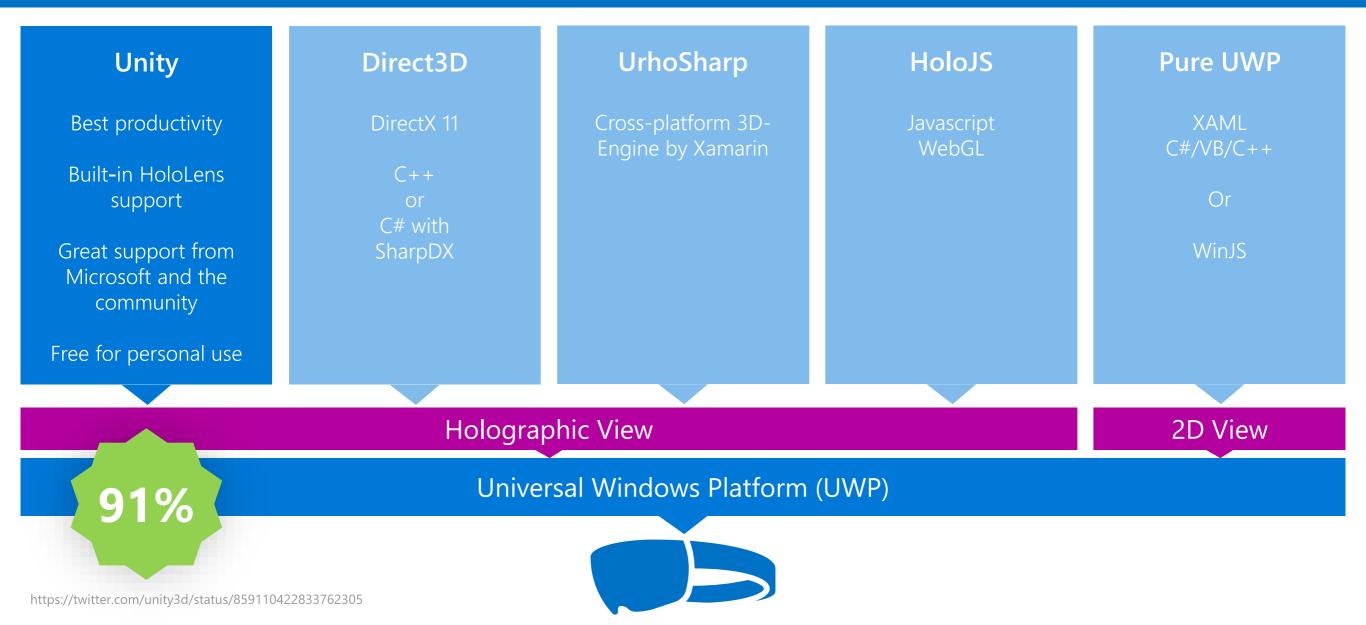

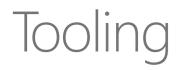

Visual Studio 2017 or Visual Studio 2015, Update 3 Free Community Edition

HoloLens Emulator

Unity 5.5 Free Personal Edition

Holographic Toolkit https://github.com/Microsoft/HoloToolkit-Unity

Vuforia (optional)

https://developer.microsoft.com/en-us/windows/mixed-reality/install\_the\_tools

### Development Workflow

**S**unity

HoloLens Emulator

### Development Workflow optimized

Holographic Emulation introduced with Unity 5.5 allows to directly run a Holographic App from Unity in the Editor (Simulation) or on a HoloLens device (Remoting).

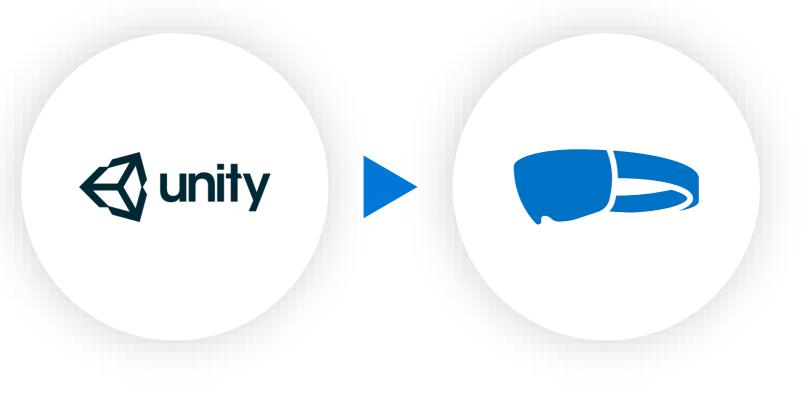

https://blogs.unity3d.com/2016/09/29/introducing-holographic-emulation/

# Development Workflow optimized

Ele Edit Assets GameObject Component Tests Window Help

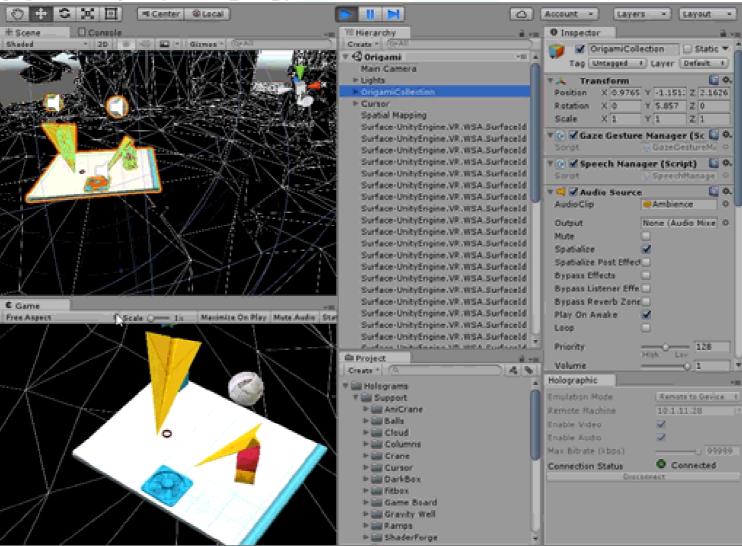

Holographic Simulation in Editor

# 10 Learnings from our projects

### Learnings 1/10 HoloLens is a mobile device

http://kodierer.blogspot.com/2016/04/top-10-hololens-development.html https://developer.microsoft.com/en-us/windows/mixed-reality/performance\_recommendations\_for\_unity https://developer.microsoft.com/en-us/windows/mixed-reality/performance\_recommendations\_for\_hololens\_apps

# Learnings 2/10 Don't forget to anchor your holograms

https://developer.microsoft.com/en-us/windows/mixed-reality/world anchor in unity https://developer.microsoft.com/en-us/windows/mixed-reality/focus\_point\_in\_unity

# Learnings 3/10 Use existing tools & patterns

https://github.com/Microsoft/HoloToolkit-Unity https://developer.microsoft.com/en-us/windows/mixed-reality/design Learnings 4/10 Leverage Spatial Audio

# Learnings 5/10 Choose the right input mode for your audience

# Learnings 6/10 Choose Master Build Configuration when distributing the app for testing

Learnings 7/10 Lights matter for Holograms

# Learnings 8/10 Use UWP part of your app for data access

# Learnings 9/10 Choose the right build type for your app

Learnings 10/10 Test early in your target environment Spectator View

https://developer.microsoft.com/en-us/windows/mixed-reality/spectator\_view

THE

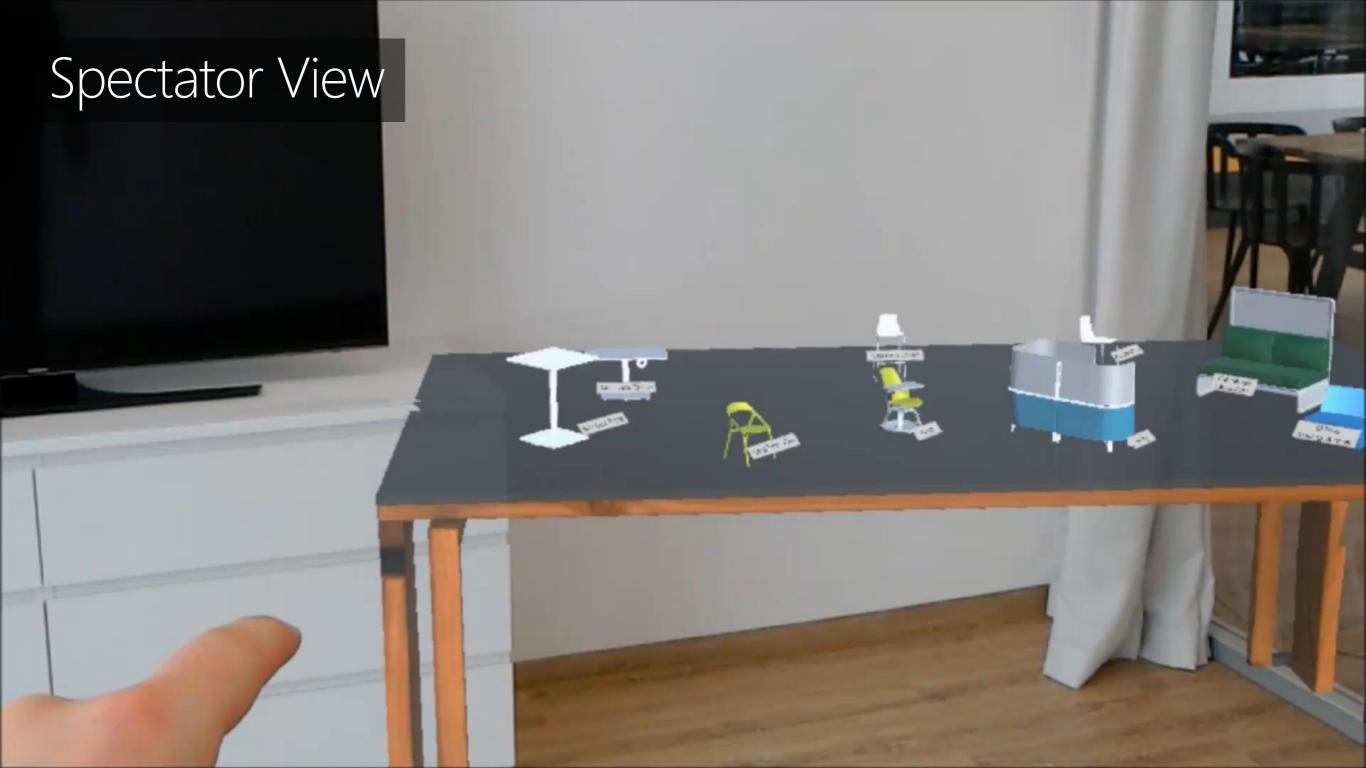

# The big Picture Windows Mixed Reality

PI -----

-

# Windows Mixed Reality

Platform for Mixed Reality, built right into Windows. Shipping with Creators Update.

### Relatively low hardware requirements

https://developer.microsoft.com/en-us/windows/mixed-reality/Install\_the\_tools.html#system\_requirements

Choice of inexpensive immersive headsets with inside-out tracking from various OEMs including Acer, ASUS, Dell, HP and Lenovo starting at \$299 coming later 2017.

https://developer.microsoft.com/en-us/windows/mixed-reality/immersive headset hardware details

Input support for Gamepad, Mouse, Keyboard and Voice

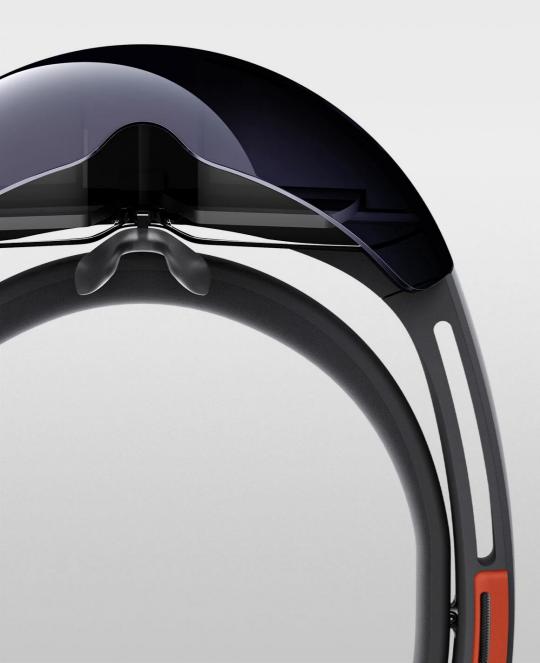

# HoloLens Editions

**Developer Edition** 

**Commercial Edition** 

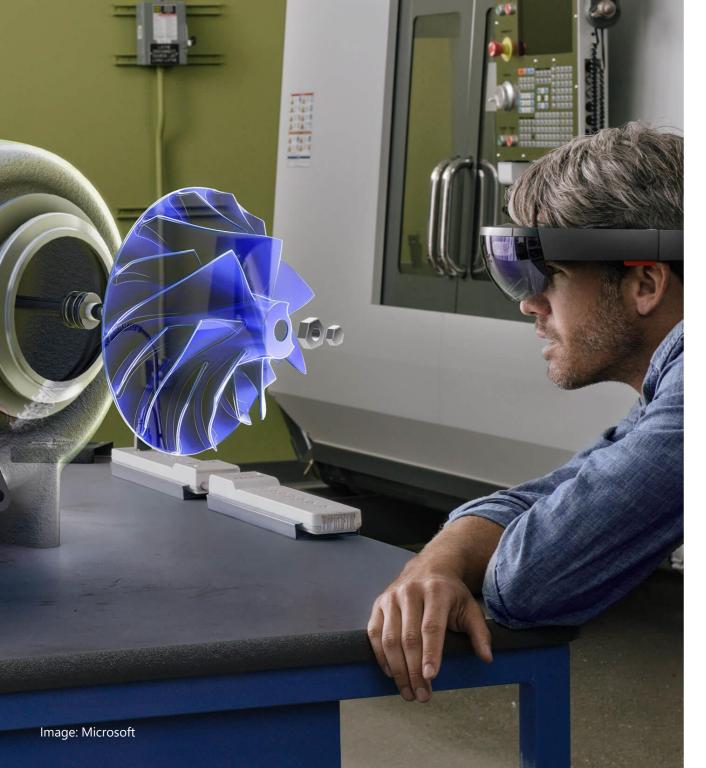

### Enterprise Features Available only with the Commercial Suite

### Windows Store for business

Your IT department can also set up an enterprise private store, containing only your company's apps for your specific Hololens usage. Securely distribute your enterprise software to selected group of enterprise users.

### Mobile Device Management (MDM) for HoloLens

Your IT department can manage multiple Hololens devices simultaneously using solutions like Microsoft InTune. You will be able to manage settings, select apps to install and set security configurations tailored to your organization's need.

Kiosk mode

With Hololens kiosk mode, you can limit which apps to run to enable demo or showcase experiences.

### • Windows Update for Business

Controlled operating system updates to devices and support for long term servicing branch.

### • Identity

Azure Active Directory and next generation credentials with PIN unlock.

### • Data security

BitLocker data encryption and secure boot is enabled on Hololens to provide the same level of security protection as any other Windows device.

#### Work access

Anyone in your organization can remotely connect to the corporate network through a virtual private network on a Hololens. Hololens can also access Wi-Fi networks that require credentials.

# Where to start

- 1. Grab the tools
- 2. Attend the free Holographic Academy online <u>https://developer.microsoft.com/EN-US/WINDOWS/HOLOGRAPHIC/ACADEMY</u>
- 3. Deep dive into the Holographic App Development documentation <u>https://developer.microsoft.com/en-us/windows/holographic/documentation</u>
- 4. Check you open source Galaxy Explorer app on GitHub https://github.com/Microsoft/GalaxyExplorer
- 5. Submit your first app to the Windows Store
- 6. Showcase your app using Spectator View <u>https://developer.microsoft.com/en-us/windows/mixed-reality/spectator\_view</u>

# Questions?

EE

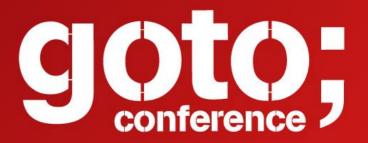

# Remember to rate this session

Thank you!

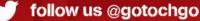

Let us know what you think